# WRITTEN STATEMENT OF UNAUTHORIZED DEBIT – BUSINESS ACCOUNTS

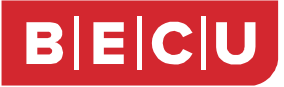

Complete this form if the ACH Debit (External Withdrawal or IAT Withdrawal) posted to this account and has not been returned for another reason (e.g., insufficient funds).

Do not use this form to:

- Stop ACH payments.
- Resolve disputes about goods or services not received.
- Refund a fee.

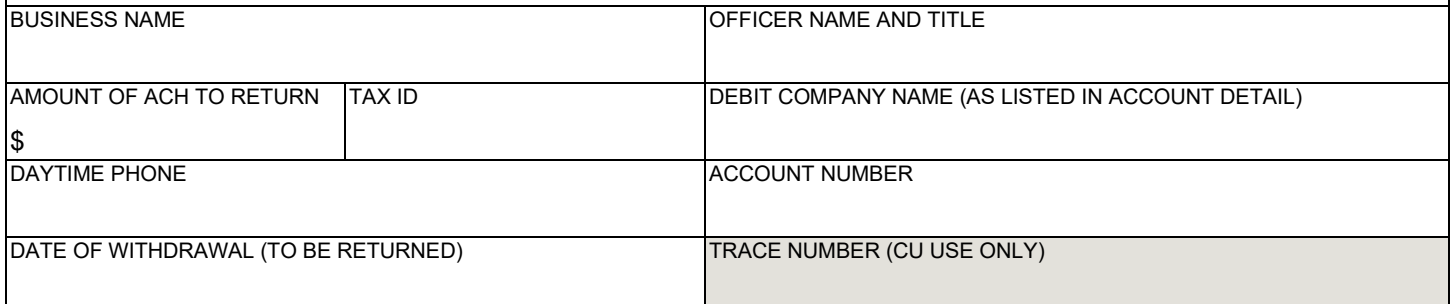

## **Select Reason**

I have examined my statement or other notification from Boeing Employees' Credit Union (BECU) indicating that the ACH debit entry was charged to my account. This debit was unauthorized. The funds were **debited from my account** and should be returned for the reason indicated below.

#### **Unauthorized**

I did not authorize the debit in writing, verbally, or electronically with the company**.**

 $\Box$  I authorized the debit, but for a different amount or later date.

### **Acknowledge, Sign, and Date**

I further declare that the debit entry was not originated with fraudulent intent by me or any party acting in concert with me, and that the signature below is my own proper signature, I agree that a copy of this statement may be provided to the above company or their originating deposit financial institution, if requested. I certify that the foregoing is true and correct.

# **I am an authorized signer on the account or am otherwise authorized to act on the account.**

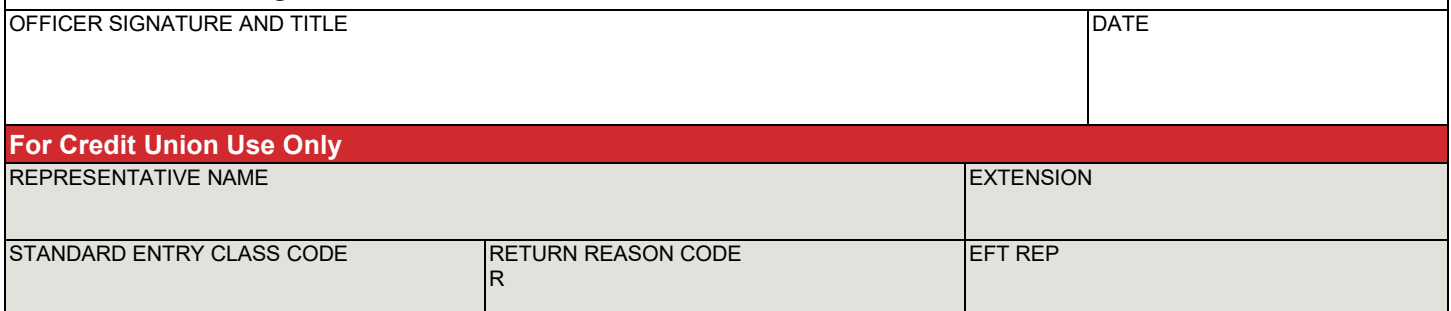

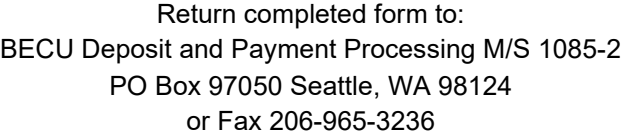

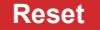